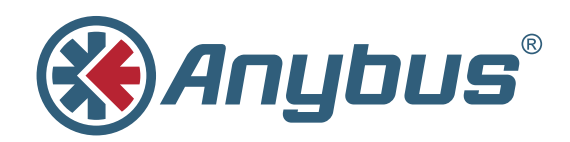

# **Master-Simulatoren**

Mit den Master-Simulatoren von HMS können Sie Slaves/Adapter im PROFIBUS, PROFINET, CANopen, EtherNet/IP und DeviceNet ohne SPS testen und in Betrieb nehmen.

Die Master-Simulatoren machen Ihren PC zum Master/Scanner des Netzwerks und sind bei Test und Inbetriebnahme eine einfache und kostengünstige Alternative zu einer SPS oder PC-Karte.

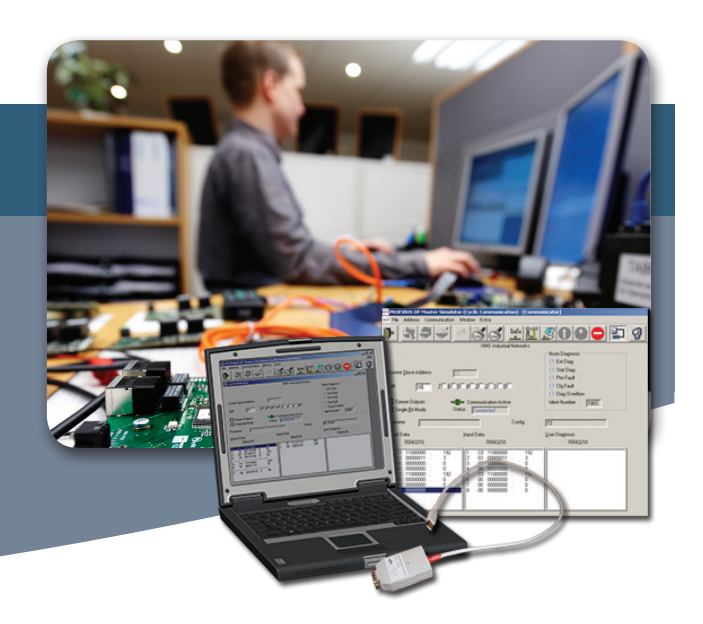

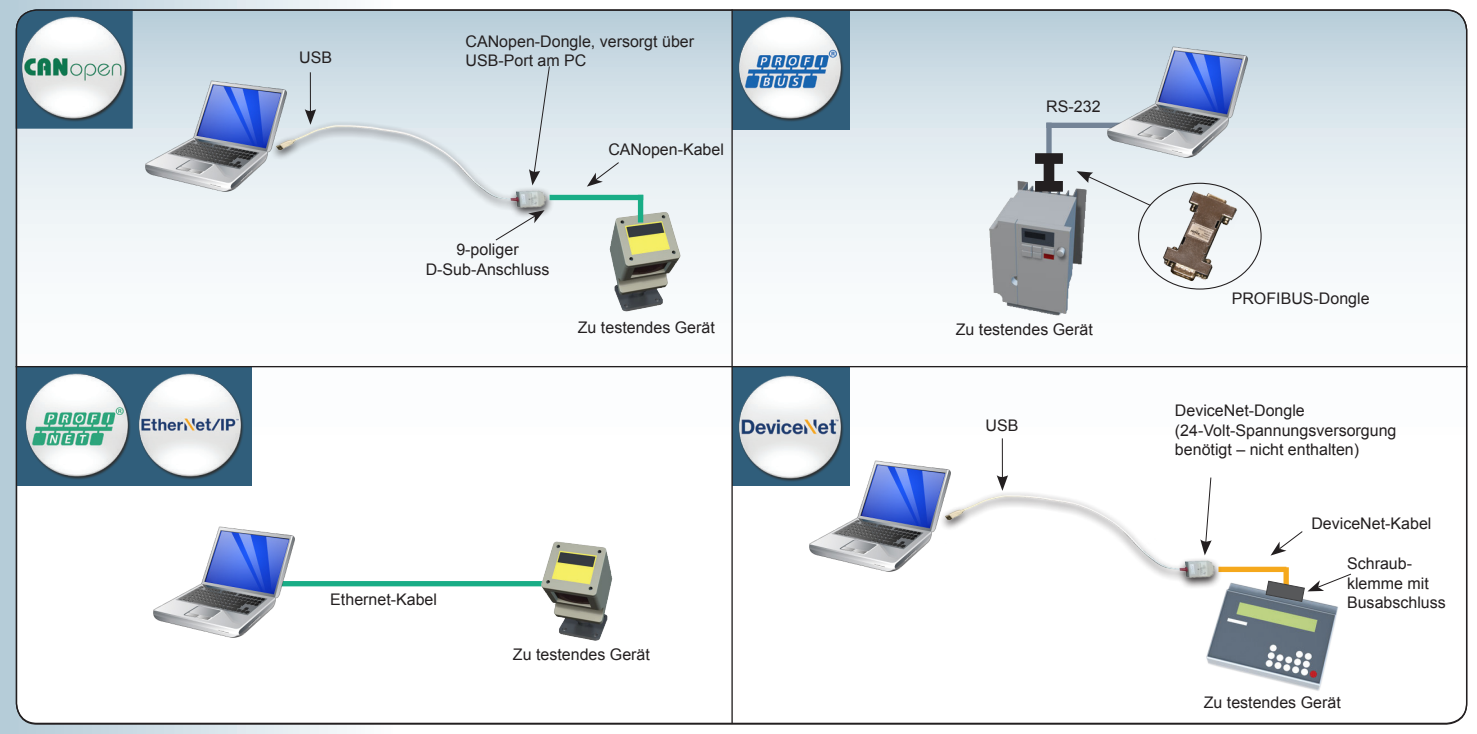

#### **Erhältlich für:**

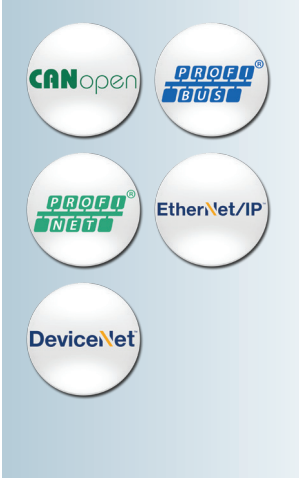

### **Feldgeräte ohne teure SPS testen**

Die Master-Simulatoren sind einfach zu bedienende Werkzeuge für Test und Inbetriebnahme von Slaves/Adaptern. Typischer Anwendungsfall ist das exemplarische Lesen von Eingangsdaten und Schreiben von Ausgangsdaten. Auch das Überprüfen der Geräteidentifikation und der E/A-Konfiguration ist möglich. Damit leisten die Master-Simulatoren z. B. bei der Inbetriebnahme von Slaves/Adaptern vor Ort gute Dienste.

Die Feldbus-Versionen bestehen aus Software plus Schnittstellenwandler, um das Feldbus-Kabel mit dem PC zu verbinden. Bei Industrial-Ethernet-Versionen wird nur die Software benötigt.

## **Keine GSD/EDS-Dateien notwendig**

Die Master-Simulatoren (außer PROFINET) kommen ohne GSD/ EDS-Dateien aus und sind insbesondere bei der Fehlersuche und Inbetriebnahme, wo GSD/EDS-Dateien nicht immer greifbar sind, nützliche Helfer.

#### **Vorteile**

- Benutzerfreundliches Test- und Diagnosetool
- Keine Programmierung!
- Automatische Identifizierung von Slaves/Adaptern auch ohne GSD/EDS-Datei
- Automatische Erkennung des E/A-Datenumfangs (nicht für EtherNet/IP und PROFINET)

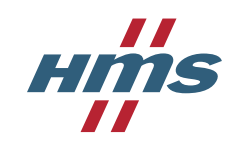

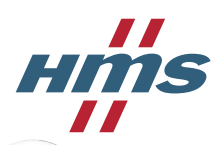

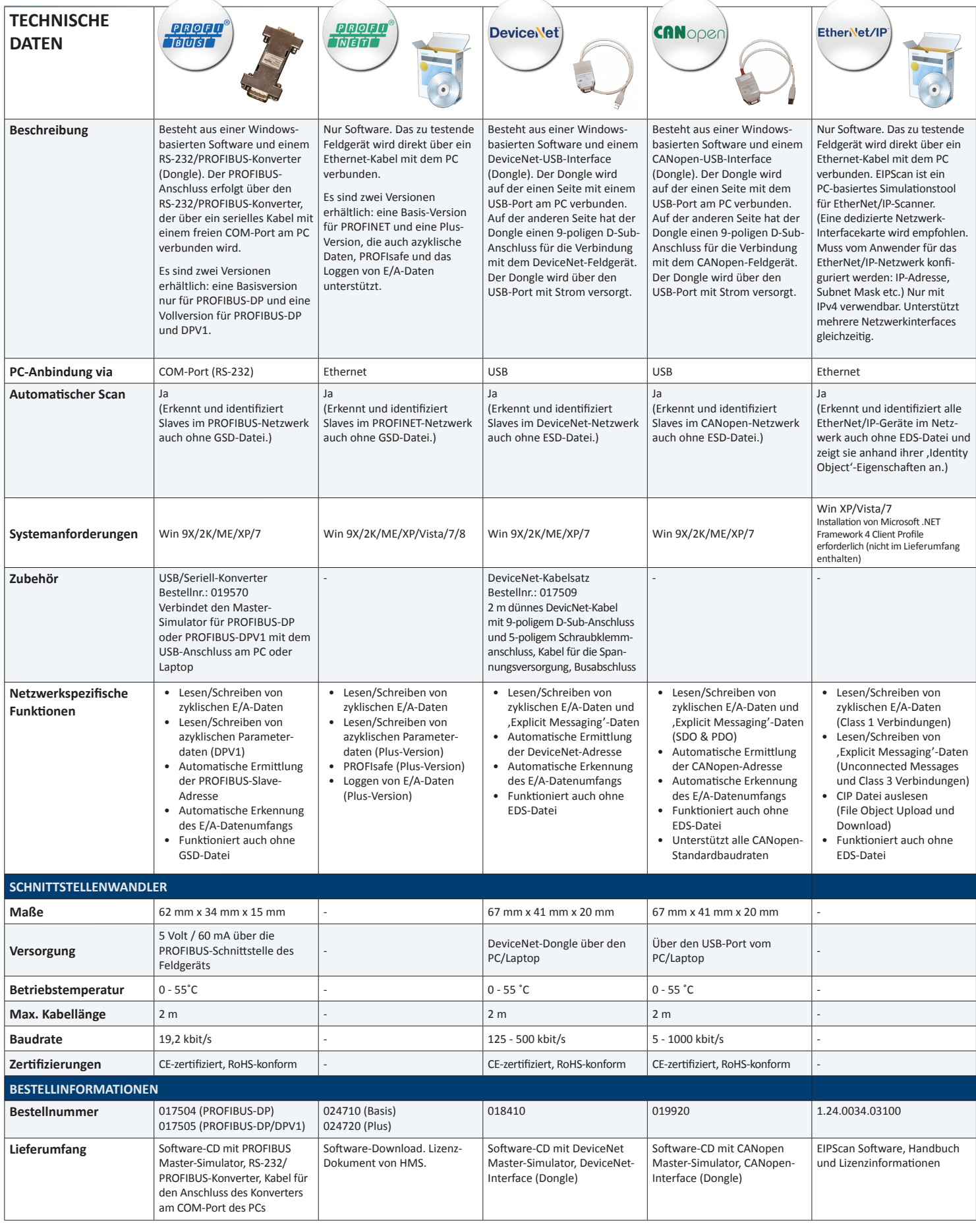

Anybus® ist ein eingetragenes Warenzeichen der HMS Industrial Networks AB, Schweden, USA, Deutschland und anderen Ländern. Alle anderen Marken und Begriffe sind Eigentum der jeweiligen Unternehmen.<br>Sonstige Produkt- und Di

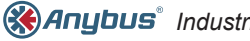